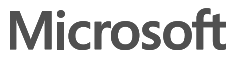

### **IM and Presence**

- a. lyncdiscoverinternal.<sip-domain>
- b. lyncdiscover.<sip-domain>
- 
- c. \_sipinternaltls.\_tcp.<sip-domain>
- d. \_sipinternal.\_tcp.<sip-domain>
- e. \_sip.\_tls.<sip-domain>
- f. sipinternal.<sip-domain>
- g. sip.<sip-domain>
- h. sipexternal.<sip-domain>
- 2. Client connects to Edge Server.
- 3. Edge Server proxies connection to Director.
- 4. Director authenticates user and proxy connection to user's home pool.

#### Internal user sign-in process:

- 1. Client discovers Enterprise Pool: C
	- a. lyncdiscoverinternal.<sip-domain>
	- b. lyncdiscover.<sip-domain>
	- c. \_sipinternaltls.\_tcp.<sip-domain>
	- d. \_sipinternal.\_tcp.<sip-domain>
	- e. sipinternal.<sip-domain>
	- f. sip.<sip-domain>
	- 2. Client connects to Enterprise Pool server.
	- 3. Enterprise pool server authenticates user and redirects connection to user's home server.

This port is used to connect to Web Services:

#### External user sign-in process: 1. Client discovers Edge Server: B

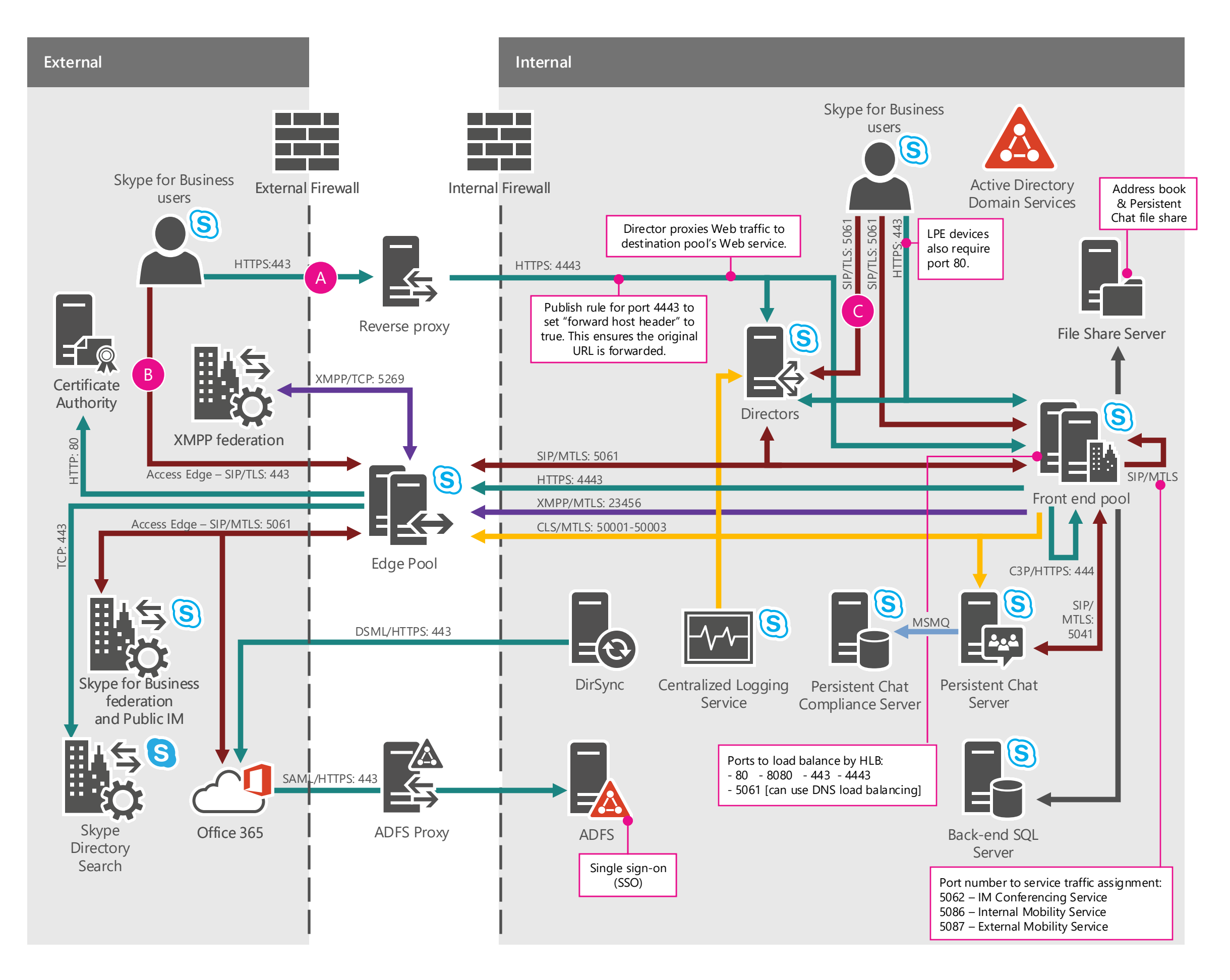

### S Skype for Business

- download the Address Book
- connect to Address Book Web query URL
- provide distribution list expansion
- download meeting content
- connect to the Mobility Service
- connect to the AutoDiscover Service
- connect to Dial-in URL
- connect to Lync Web App
- connect to CertProvisioningService

#### **Legend**

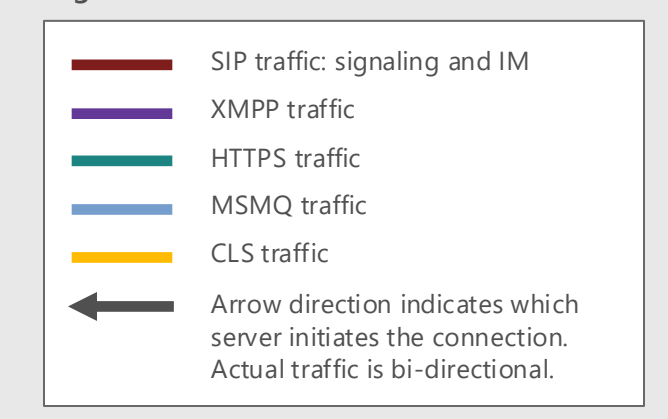

A

#### **Services and Processes**

### **A/V and Web Conferencing**

#### **Legend**

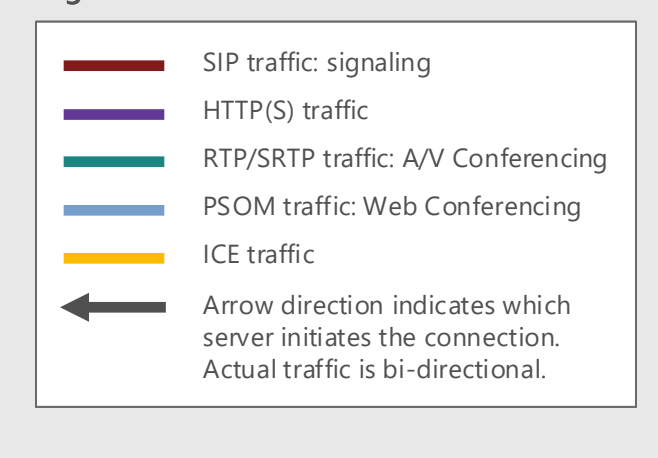

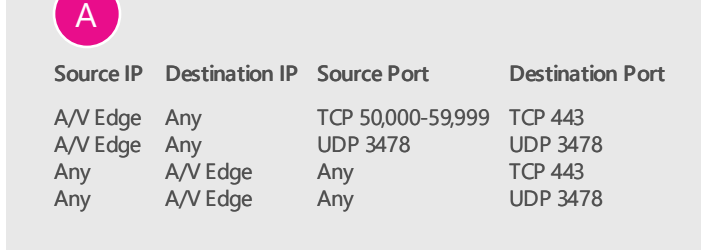

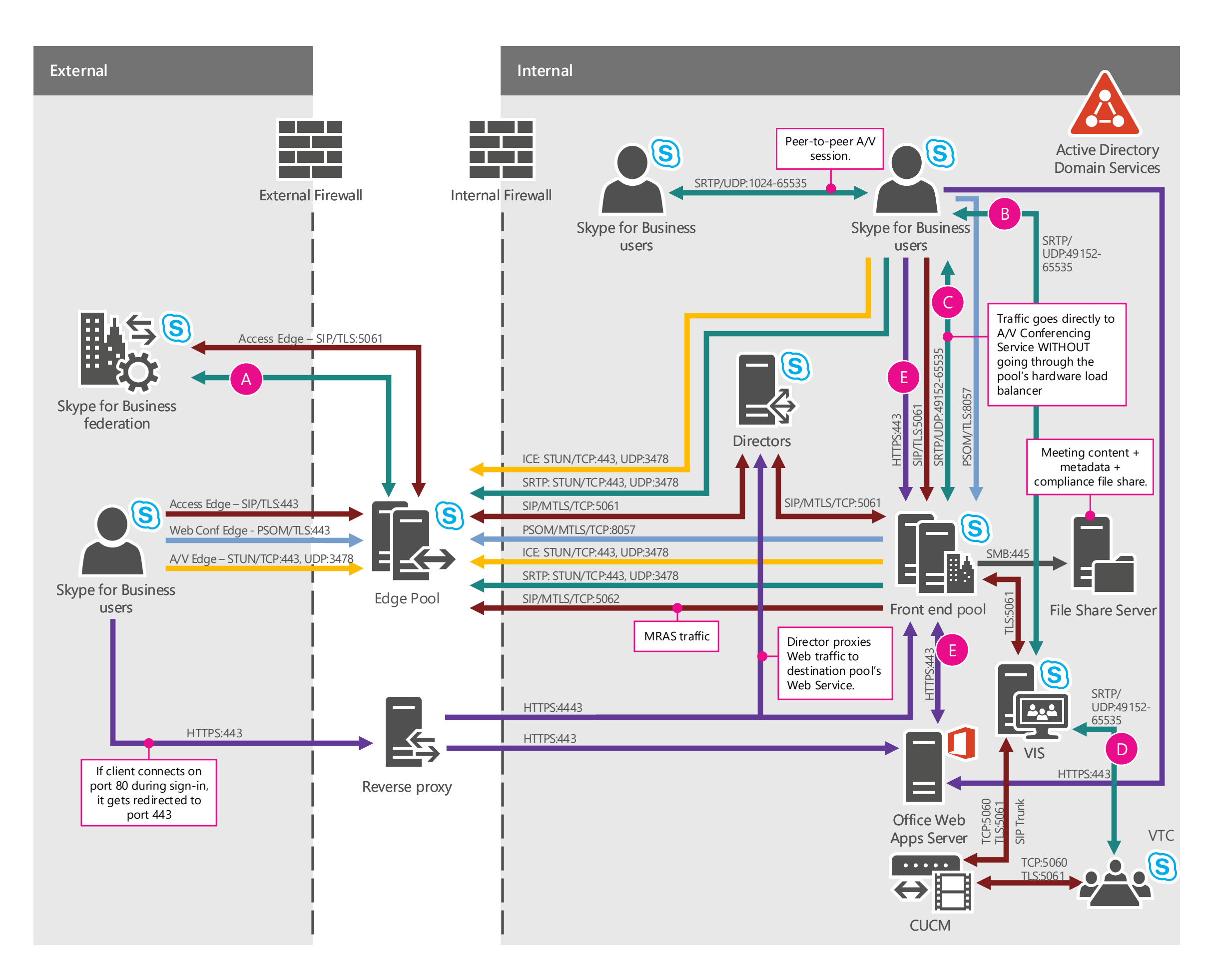

### S Skype for Business

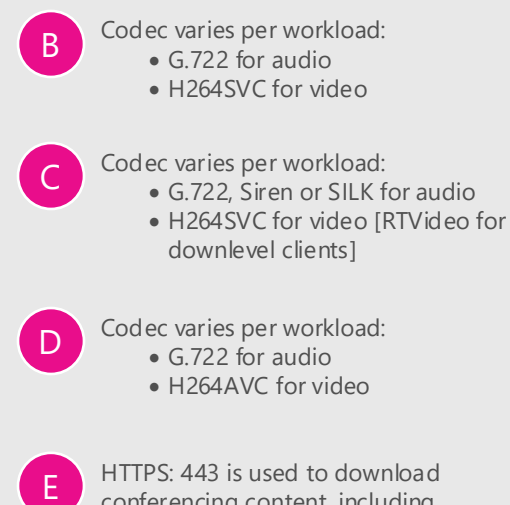

conferencing content, including Powerpoint files and sharing.

### **Application Sharing**

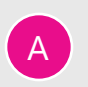

Any

**Source IP** A/V Edge **Destination IP Source Port** Any A/V Edge TCP 50,000-59,999 TCP 443 Any **Destination Port** TCP 443

#### **Legend**

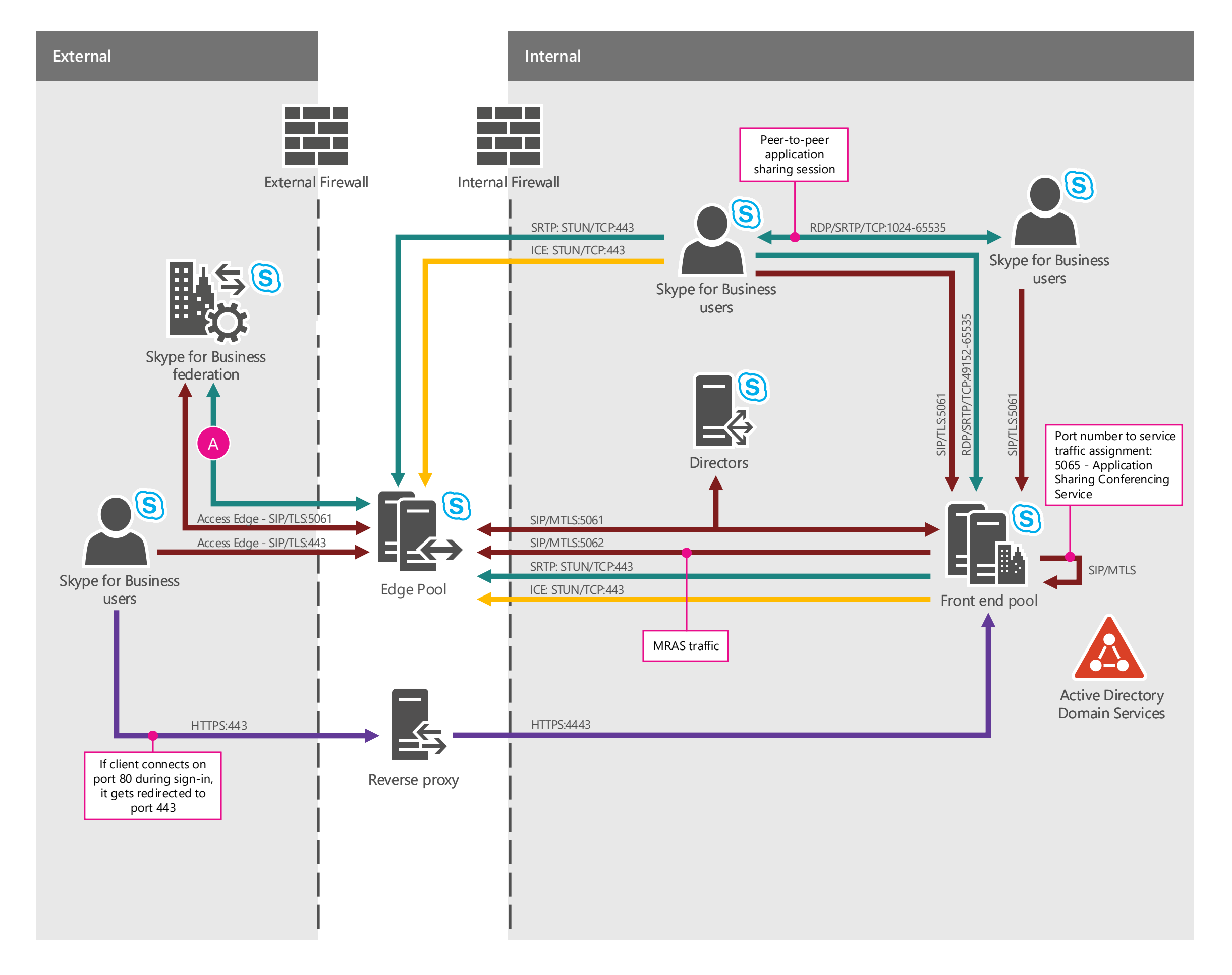

### S Skype for Business

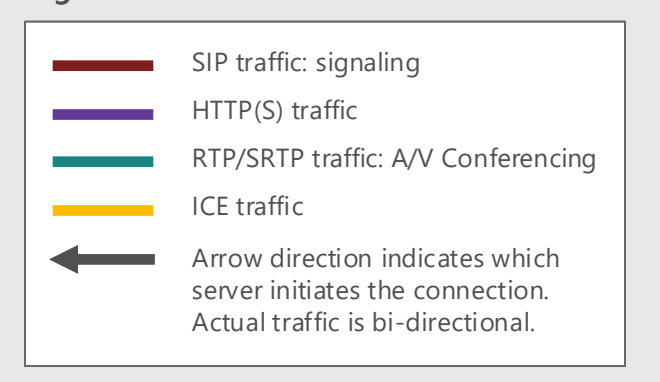

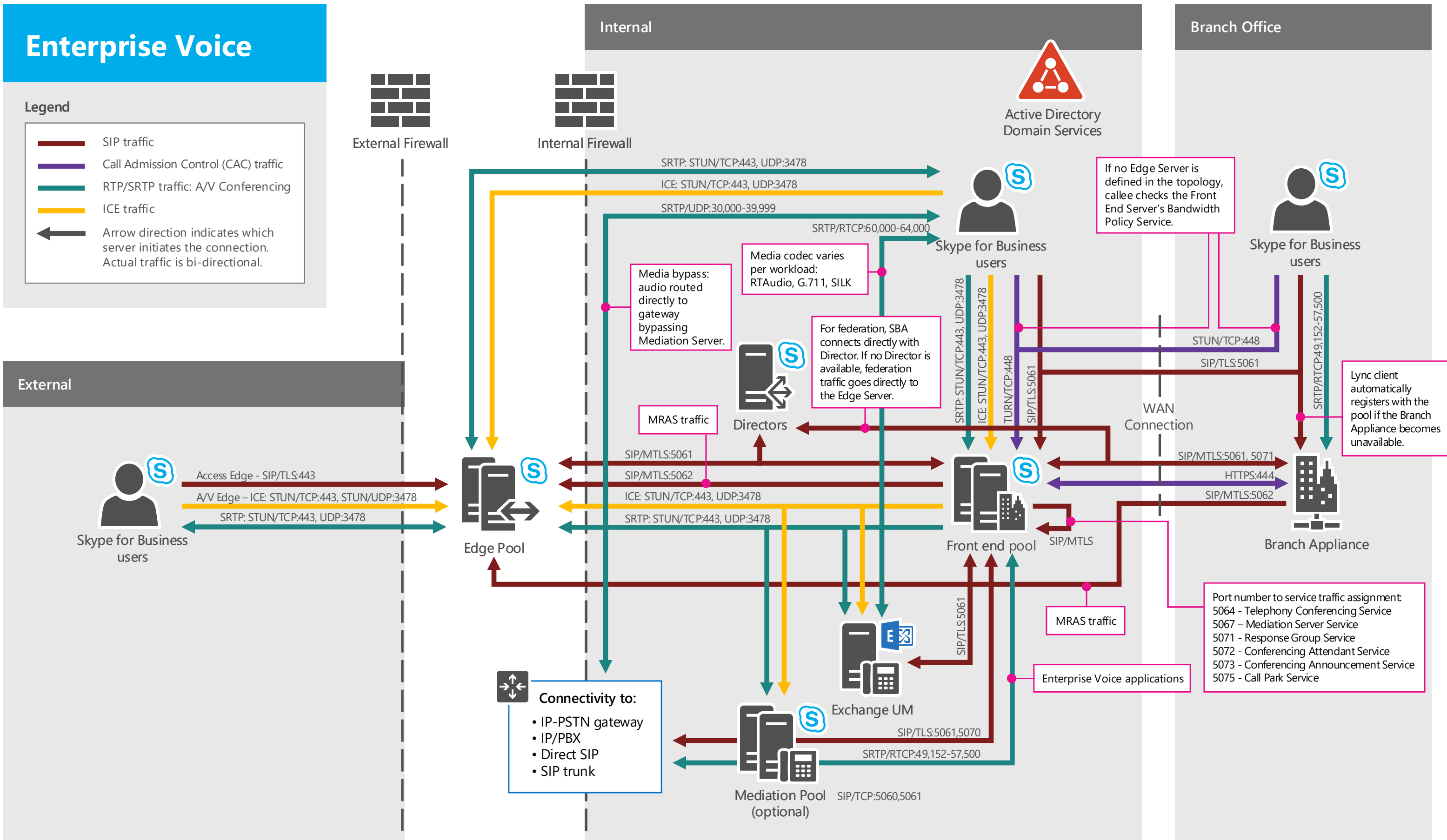

### (S) Skype for Business

### **Certificate Requirements**

#### **Core elements Additional elements**

#### **Exchange UM Server**

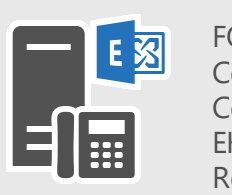

FQDN: umsrv.<ad-domain> Certificate SN: umsrv.<ad-domain> Certificate SAN: N/A EKU: server Root certificate: private CA

**Branch Appliance** 

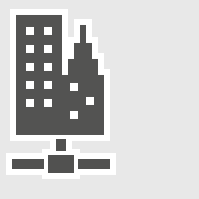

FODN: sba.<ad-domain> Certificate SN: sba.<ad-domain> Certificate SAN: sba.<ad-domain> EKU: server Root certificate: private CA

External FQDN: access.<sip-domain> Certificate SN: access.<sip-domain> Certificate SAN: access.<sip-domain>, sip.<sip-domain>, conf.<sip-domain>

### **Edge Server 1, Edge Server 2**

internal.<ad-domain> Certificate SN: internal.<ad-domain> Certificate SAN: EKU: server Root certificate: private CA

#### **Edge Servers**

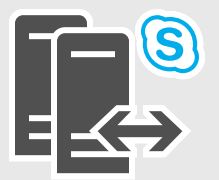

### **Front End Server 1, Front End Server 2**

FQDN: pool.<ad-domain> Certificate SN: pool. < ad-domain> Certificate SAN: pool.<ad-domain>, fe.<ad-domain>, sip.<sip-domain>, lyncdiscoverinternal.<sip-domain>, lyncdiscover.<sip-domain>, admin URL, meet URL, dial-in URL, EKU: server Root certificate: private CA

Certificate SAN: external Web Service FQDN, lyncdiscover.<sip-domain>, meet URL, dial-in URL, OwaExtWeb.<sip-domain>

Certificate SN: OwaExtWeb.<sip-domain> Certificate SAN: wacsrv1.<ad-domain> Certificate SAN: wacsrv2.<ad-domain> EKU: server Root certificate: private CA

# S Skype for Business

#### **Front End Pool**

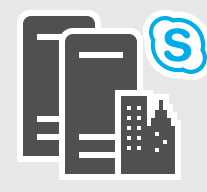

**Directors**

# S

#### **Director 1, Director 2**

FQDN: dir.<ad-domain> Certificate SN: dir.<ad-domain> Certificate SAN: dir.<ad-domain>, sipinternal.<sip-domain>, sip.<sip-domain>, lyncdiscoverinternal.<sip-domain>, lyncdiscover.<sip-domain>, admin URL, meet URL, dial-in URL EKU: server Root certificate: private CA

#### **Reverse proxy**

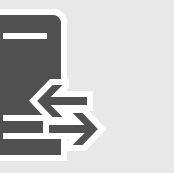

FQDN: external Web Service FQDN Certificate SN: external Web Service FQDN

EKU: server Root certificate: public CA

#### **Office Web Apps Server**

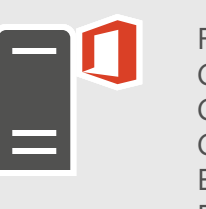

FQDN: OwaExtWeb.<sip-domain>

#### **Persistent Chat Server**

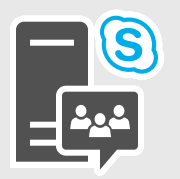

FODN: chatsry.<ad-domain> Certificate SN: chatsrv.<ad-domain> Certificate SAN: N/A EKU: server, client Root certificate: private CA

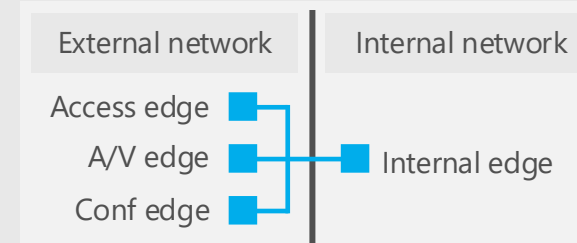

EKU: server Root certificate: public CA

Version date 7/6/2018

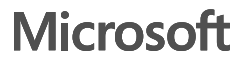

### **CMS**

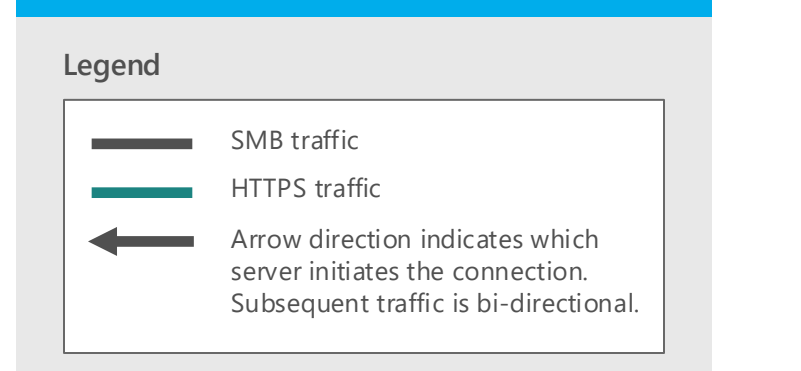

The Central Management Store provides a robust, schematized storage of the data needed to define, set up, maintain, administer, describe, and operate a Skype for Business Server deployment. It also validates the data to ensure configuration consistency.

All changes to this configuration data happen at the Central Management store, eliminating "out-of-sync" issues. Read-only copies of the data are replicated to all servers in the topology, including Edge Servers and Survivable Branch Appliances.

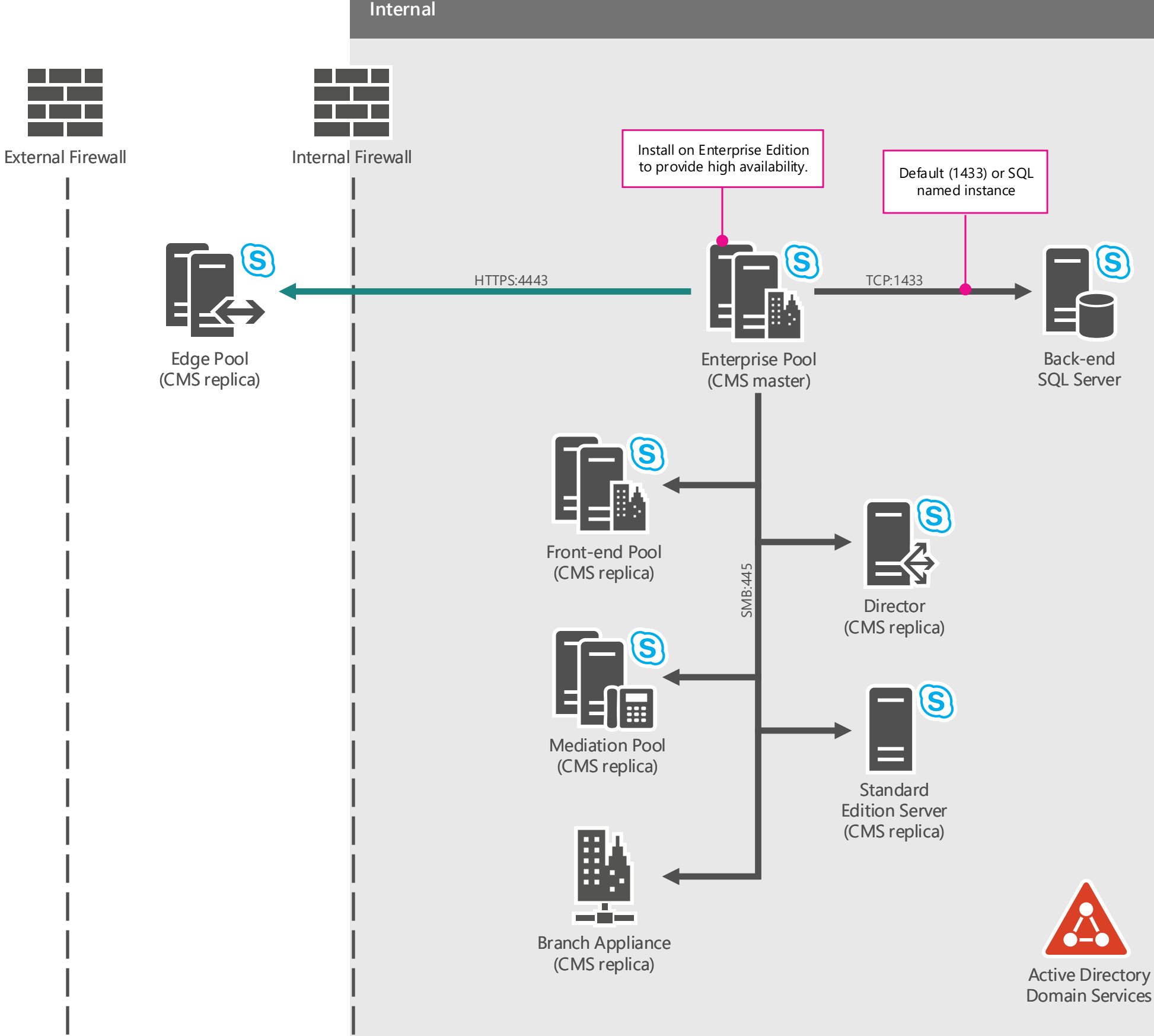

## S Skype for Business

The Active Directory Domain Services (AD DS) are still used to store basic user information, such as the user's SIP URI and phone number. User policy information is stored in the Central Management store. The use of Active Directory Domain Services (AD DS) also provides backward compatibility with earlier releases of Lync Server.

To administer servers and services, you use Skype for Business Server Management Shell or the Skype for Business Server Control Panel, which then configure the settings in the Central Management store. The Central Management Server, which runs on one Front End pool or one Standard Edition server in your deployment, replicates the configuration changes to all of the servers in your deployment.

Version date 7/6/2018

### **DNS Configuration**

### **Internal DNS Configuration**

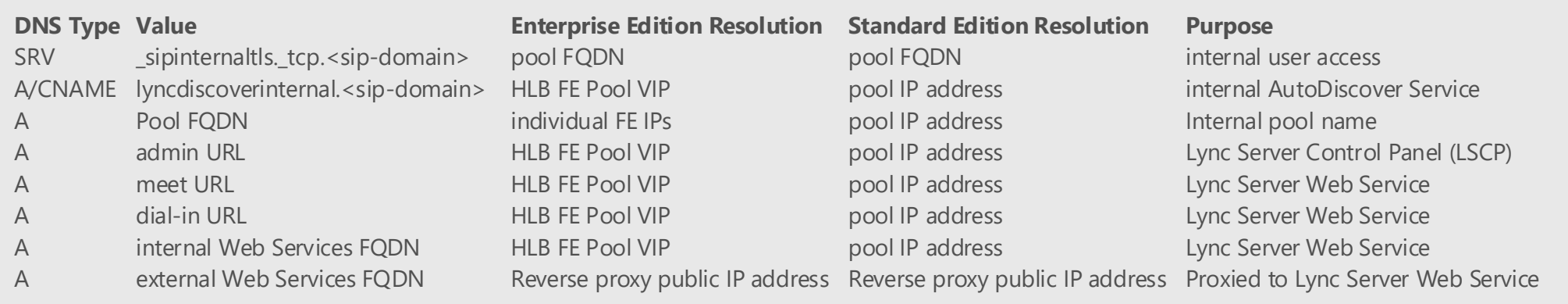

### **External DNS Configuration**

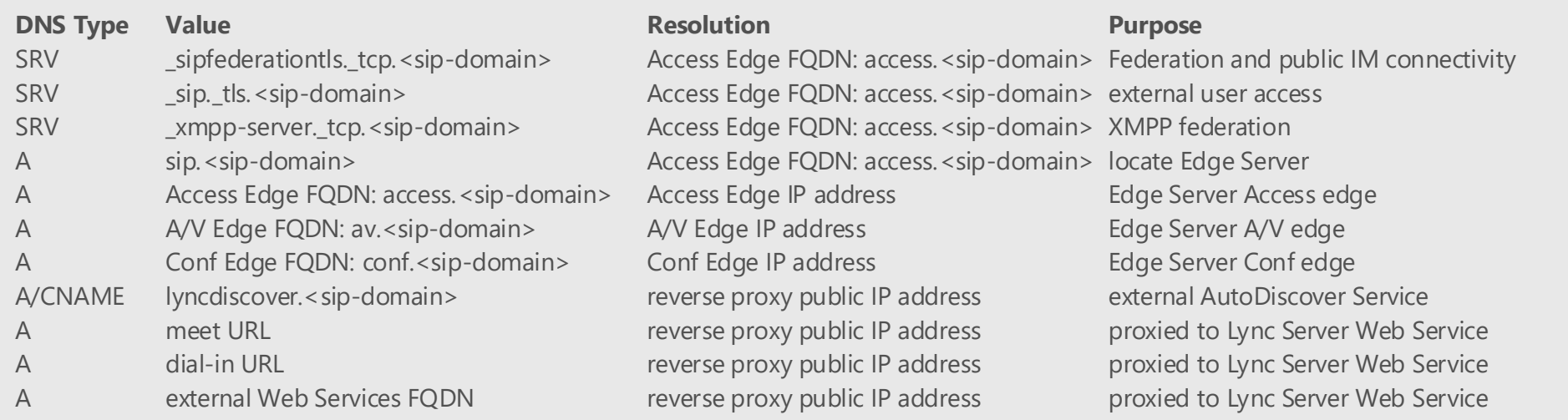

#### **OWA**

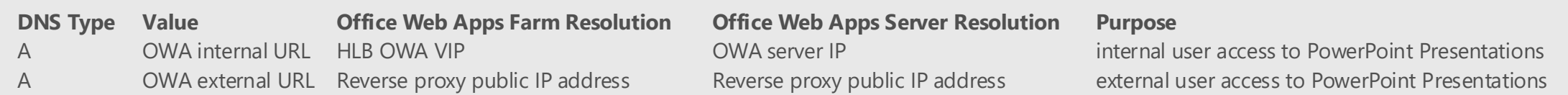

# S Skype for Business

Version date 7/6/2018

#### **Microsoft Broadcast Solution** 1. Join meeting using link  $\|\cdot\|$  2a. Authentication (if closed meeting) HTTPS:443 Join Page HTTPS:443 Authentication request (closed meeting only) 2b. Authentication 3. Streaming starts, technology depends on client HTTPS:443 **Azure** MPEG-DASH +AES S HTTPS:443 HLS +AES \$ HTTPS:443 Smooth Streaming +AES Join Service Broadcast Pool Azure Services + CDN (UCWA) Active Directory 3. Get AES Key HTTPS:443 HTTPS:443 Request Key with Token Token Verification Connection to HTTPS:443 Return Key UCWA with meetings settings Key Services **AES Key**  $\bullet$ S **On Premises Hybrid Environment** Producer Online User Pool  $\equiv$ Calling join service/ Active Directory Font End DirSync User Pool ADFS Proxy authentication, getting Domain Services Server pool conference link

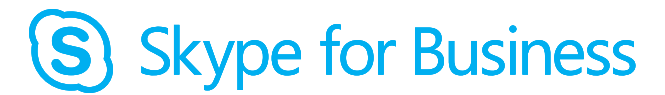

Version date 7/6/2018

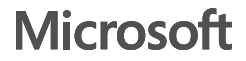

### **Broadcast Conferencing**

#### **Legend**

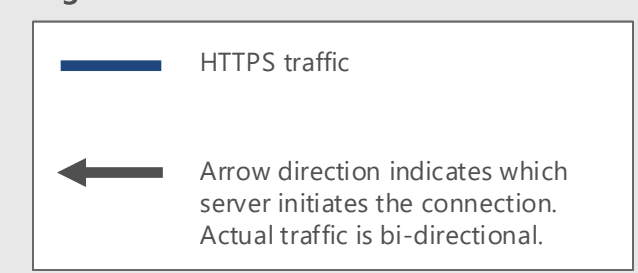

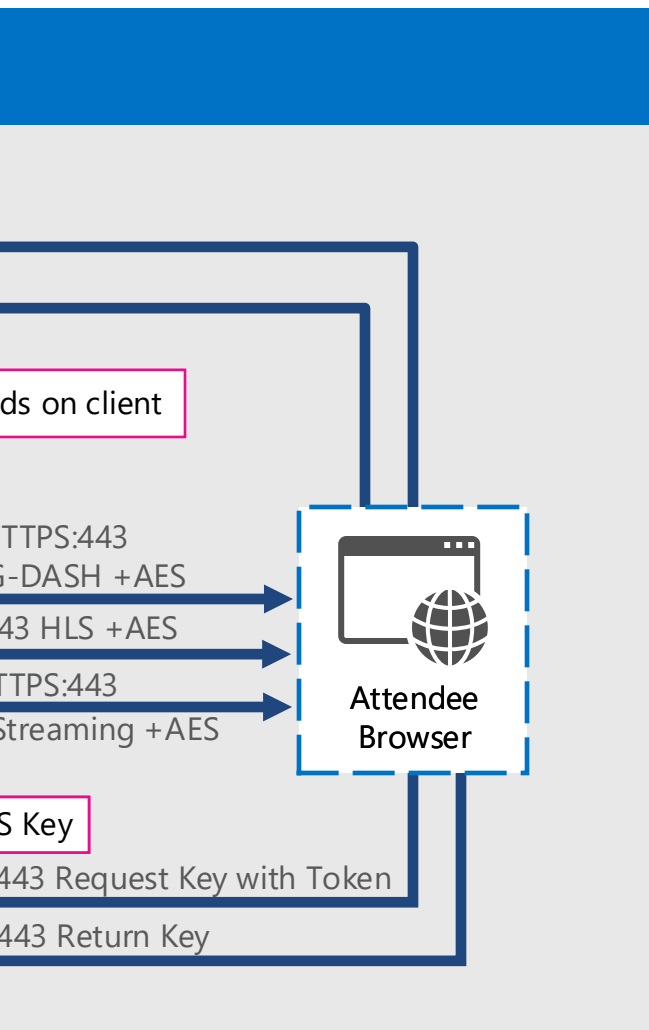

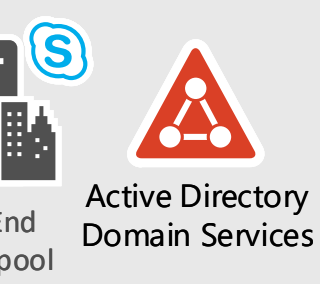